University of Ljubljana, Faculty of Computer and Information Science

## Text preprocessing

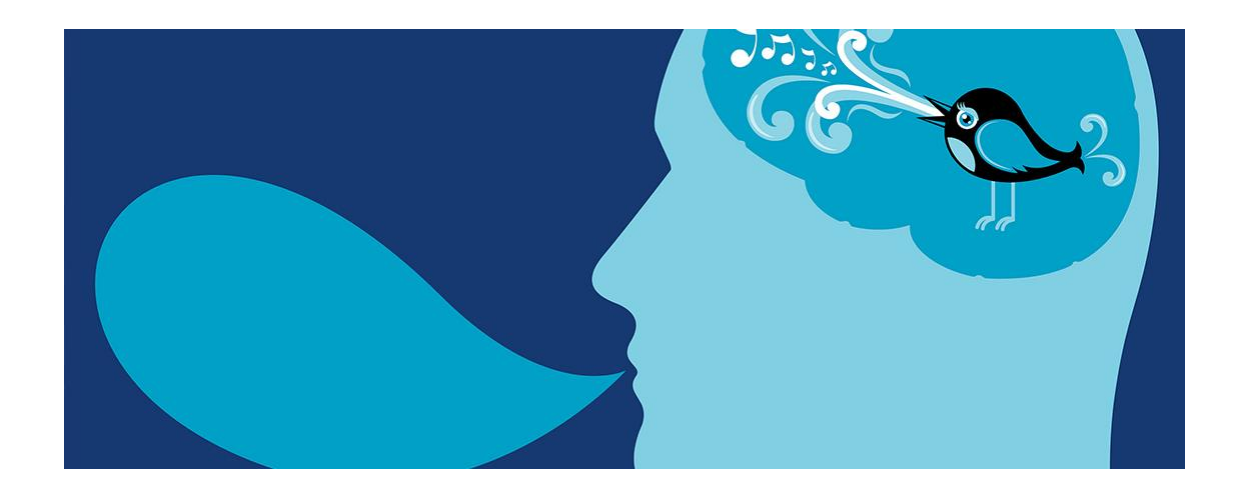

Prof Dr Marko Robnik-Šikonja Natural language processing, Edition 2022

#### Lecture outline

- text preprocessing and normalization
- regular expressions and finite automata
- context dependent grammars
- Chomsky hierarchy

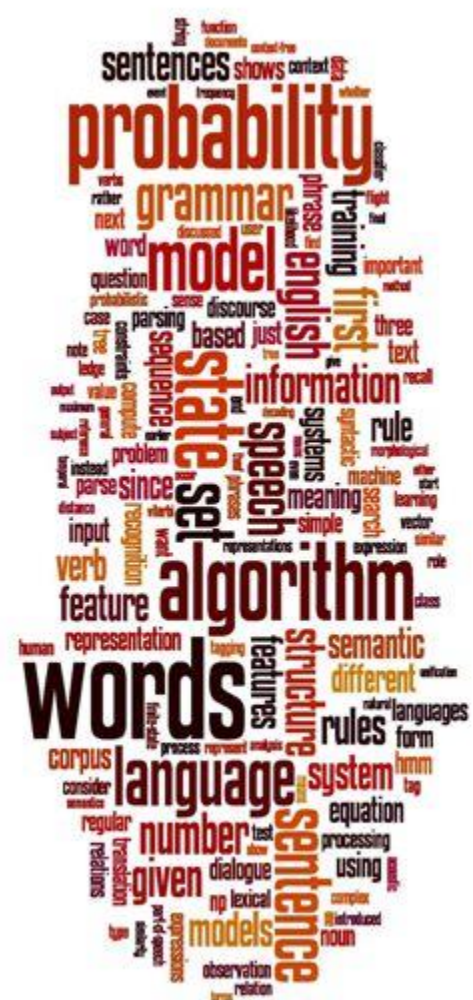

Read Chapter 2 of Daniel Jurafsky & James H. Martin. Speech and Language Processing, 3rd edition, 2021.

Some slides from this source

## Basic text preprocessing for the classical NLP pipeline

- document  $\rightarrow$  paragraphs  $\rightarrow$  sentences  $\rightarrow$  words
- words and sentences  $\leftarrow$  POS tagging
- sentences  $\leftarrow$  syntactical and grammatical analysis

#### Text preprocessing

# LooL :-)

- text normalization: transformation into a standard (canonic) form or any useful form, e.g., from non-standard language to standard
- upper/lower casing
- rediacritisation (for Slovene)
- notation of acronyms
- standard form of dates, time, and numbers
- stress marks, quotation marks, punctuation,
- non-informative words
- spelling, e.g., US or GB
- emoticons, emoji, hashtags, web links
- editing and presentation markup, e.g., html tags
- spelling correction
- usually start with tokenization

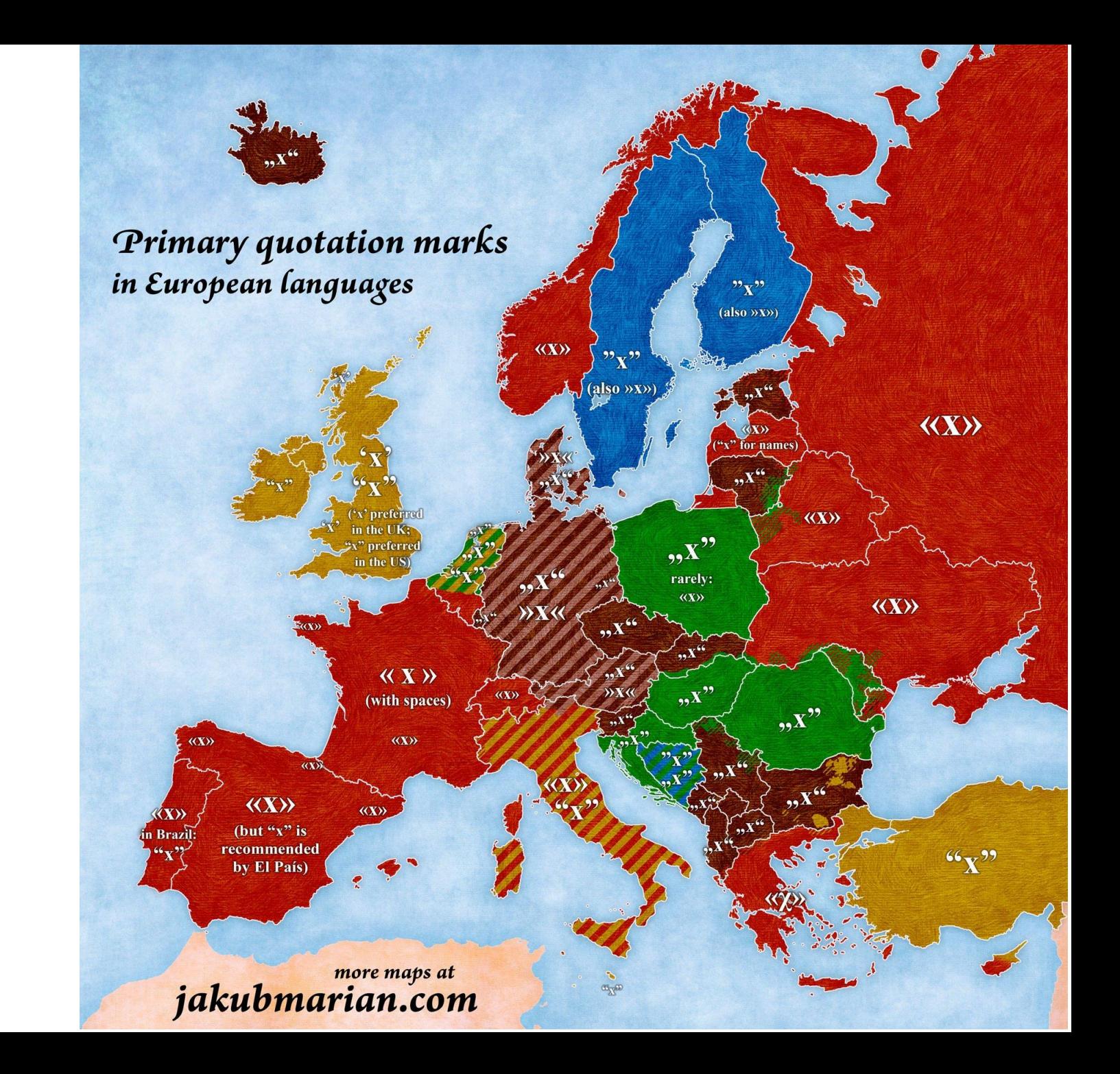

#### Token, type, term

- A *token* is an instance of a sequence of characters in some particular document that are grouped together as a useful semantic unit for processing.
- A *type* is the class of all tokens containing the same character sequence.
- A *term* is a (perhaps normalized) type that is included in the system's dictionary. The set of index terms could be entirely distinct from the tokens, e.g., term can be semantic identifiers in a taxonomy, but in practice they are strongly related to the tokens in the document. However, they are usually derived from them by various normalization processes.
- *To sleep perchance to dream*,
- 5 tokens, 4 types (2 instances of *to*)
- if *to* is omitted from the index (as a stop word), then there will be only 3 terms: *sleep*, *perchance*, and *dream*

#### Is this this simple?

```
## tokenizing a piece of text
doc = "I wrote this sentence"
for i, w in enumerate(doc.split(" ")):
  print("Token " + str(i) + ": " + w)
```
Token 0: I Token 1: wrote Token 2: this Token 3: sentence

#### Words, lemmas, word forms, stems

- •I do uh main- mainly business data processing • Fragments, filled pauses
- Seuss's cat in the hat is different from other cats!
	- **Lemma**: same stem, part of speech, rough word sense
		- cat and cats = same lemma
	- **Wordform**: the full inflected surface form
		- cat and cats = different wordforms

#### Words

- Lexical analysis (tokenizer, word segmented), not just spaces
- 1,999.00€ 1.999,00€!
- Ravne na Koroškem
- Port-au-prince
- Lebensversicherungsgesellschaft
- Generalstaatsverordnetenversammlungen
- I'm rock 'n' roll
- Languages without spaces (e.g., Chineese)
- Rules, finite automata, statistical models, dictionaries (of proper names), lexicons, ML models

#### How many words?

*N* = number of tokens

*V* = vocabulary = set of types, **|***V***|** is size of vocabulary

Heaps Law = Herdan's Law:  $|V| = kN^{\beta}$  where often .67 <  $\beta$  < .75

i.e., vocabulary size grows with > square root of the number of word tokens

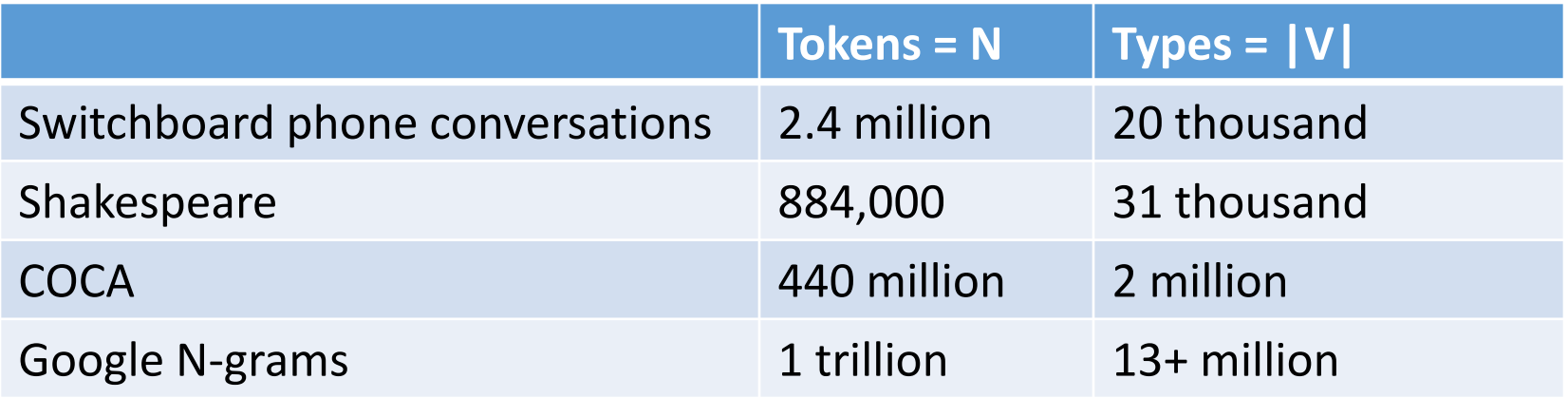

#### Corpora

- Words don't appear out of nowhere.
- A text is produced by a specific writer(s), at a specific time, in a specific variety of a specific language, for a specific function.

#### Corpora vary along dimension like

- **Language**: 7097 languages in the world
- **Variety**, like African American Language varieties.
	- AAL Twitter posts might include forms like "*iont" (I don't)*
- **Code switching**, e.g., Spanish/English, Hindi/English:

S/E: Por primera vez veo a @username actually being hateful! It was beautiful:)

*[For the first time I get to see @username actually being hateful! it was beautiful:) ]* 

H/E: dost tha or ra- hega ... dont wory ... but dherya rakhe

*["he was and will remain a friend ... don't worry ... but have faith"]* 

- **Genre:** newswire, fiction, non-fiction, scientific articles, Wikipedia
- **Author demographics**: writer's age, gender, race, socioeconomic status, etc.

### Corpus datasheets

- **Motivation**: Why was the corpus collected, by whom, and who funded it?
- **Situation**: In what situation was the text written?
- **Collection process**: If it is a subsample how was it sampled? Was there consent? Pre-processing?
- +**Annotation process, Language variety, speaker demographics**
- See, e.g., corpora on Clarin.si

#### Text Normalization

- •Most NLP task need text normalization:
	- 1. Segmenting/tokenizing words in running text
	- 2. Normalizing word formats
	- 3. Segmenting sentences in running text

#### Simple Tokenization in UNIX

- (Inspired by Ken Church's UNIX for Poets.)
- Given a text file, output the word tokens and their frequencies
- Command tr (translate)

```
tr -sc 'A-Za-z' '\n' < shakes.txt
        sort
        uniq -c
                                            Change all non-alpha to newlines
                       Sort in alphabetical order
                        Merge and count each type
```
1945 A

72 AARON 19 ABBESS 5 ABBOT ... ... 25 Aaron 6 Abate 1 Abates 5 Abbess 6 Abbey 3 Abbot

.... …

#### Issues in Tokenization

- Can't just blindly remove punctuation:
	- m.p.h., Ph.D., AT&T, cap'n.
	- prices (\$45.55) and dates (01/02/06); URLs; (http://www.stanford.edu), hashtags (#nlproc), email addresses (someone@cs.colorado.edu).
- Clitics: a part of a word that can't stand on its own
	- we're  $\rightarrow$  we are, French j'ai, l'honneur
- Can "Multiword Expressions (MWE) be words?
	- New York, rock 'n' roll

#### Issues in Tokenization

- Finland's capital → Finland Finlands Finland's *?*
- what're, I'm, isn't  $\rightarrow$  What are, I am, is not
- Hewlett-Packard  $\rightarrow$  Hewlett Packard ?
- state-of-the-art  $\rightarrow$  state of the art ?
- Lowercase  $\longrightarrow$  lower-case lowercase lower case ?
- San Francisco  $\rightarrow$  one token or two?
- m.p.h., PhD.  $\rightarrow$  ??

#### Tokenization in NLTK

Bird et al. (2009)

 $\gg$  text = 'That U.S.A. poster-print costs \$12.40...' >>> pattern =  $r'''(?x)$  # set flag to allow verbose regexps  $([A-Z]\setminus .)+$  # abbreviations, e.g. U.S.A.  $| \forall w + (-\forall w+)^*$  # words with optional internal hyphens | \\$?\d+(\.\d+)?%? # currency and percentages, e.g. \$12.40, 82%  $\vert \ \ \rangle$ . \. \. \. # ellipsis |  $[]$ [.,;"'?():-\_'] # these are separate tokens; includes ], [  $, , ,$ >>> nltk.regexp\_tokenize(text, pattern) ['That', 'U.S.A.', 'poster-print', 'costs', '\$12.40', '...']

### Tokenization: language issues

- French
	- *L'ensemble* → one token or two?
		- *L* ? *L'* ? *Le* ?
		- Want *l'ensemble* to match with *un ensemble*
- •German noun compounds are not segmented
	- *Lebensversicherungsgesellschaftsangestellter*
	- •'life insurance company employee'
	- •German information retrieval needs **compound splitter**

#### Word Tokenization in Chinese

- Also called **Word Segmentation**
- Chinese words are composed of characters called **hanzi**
- Each one represents a meaning unit called a morpheme.
	- Characters are generally 1 syllable and 1 morpheme.
	- Average word is 2.4 characters long.
- But deciding what counts as a word is complex and not agreed upon
- Standard baseline segmentation algorithm:
	- Maximum Matching (also called Greedy)
- So in Chinese it's common not to do word segmentation at all
- But in Thai and Japanese, it's required
- The standard algorithms are neural sequence models trained by supervised machine learning.

#### How to do word tokenization in Chinese?

•姚明进入总决赛 "Yao Ming reaches the finals"

- •3 words?
- •姚明 进入 总决赛
- •YaoMing reaches finals
- •5 words?

•姚 明 进入 总 决赛

•Yao Ming reaches overall finals

•7 characters? (don't use words at all): •姚 明 进 入 总 决 赛

•Yao Ming enter enter overall decision game

#### Maximum Matching Word Segmentation Algorithm

- Given a wordlist of Chinese, and a string.
- 1) Start a pointer at the beginning of the string
- 2) Find the longest word in dictionary that matches the string starting at pointer
- 3) Move the pointer over the word in string
- 4) Go to 2

#### Max-match segmentation illustration

- Thecatinthehat
- Thetabledownthere

the cat in the hat

the table down there

theta bled own there

- Doesn't generally work in English!
- But works astonishingly well in Chinese
	- 莎拉波娃现在居住在美国东南部的佛罗里达。
	- 莎拉波娃 现在 居住 在 美国 东南部 的 佛罗里达
- Modern probabilistic segmentation algorithms even better

#### Tokenization: language issues

- Chinese and Japanese no spaces between words:
	- •莎拉波娃现在居住在美国东南部的佛罗里达。
	- •莎拉波娃 现在 居住 在 美国 东南部 的 佛罗里达
	- Sharapova now lives in US southeastern Florida
- Further complicated in Japanese, with multiple alphabets intermingled
	- Dates/amounts in multiple formats

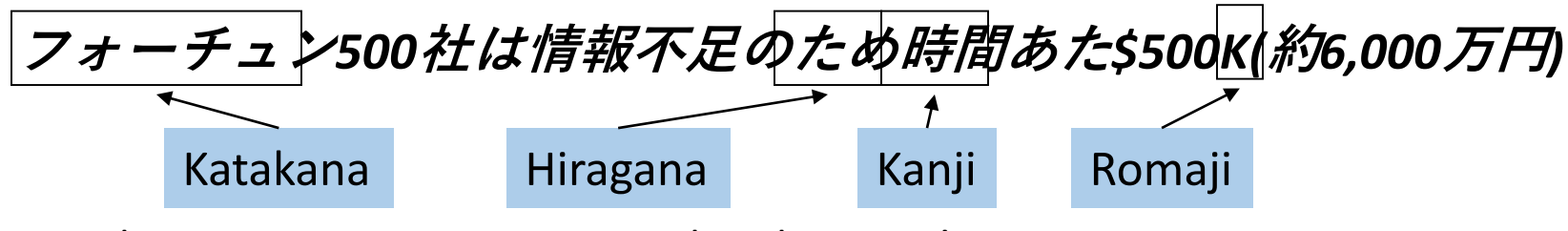

End-user can express query entirely in hiragana!

#### Subword Encoding tokenization

- Learn tokenization based on statistics
- Relevant for modern neural networks
- Use the data to tell us how to tokenize.
- **Subword tokenization** (because tokens are often parts of words)
- Can include common morphemes like *-est* or *-er*.
	- (A morpheme is the smallest meaning-bearing unit of a language; *unlikeliest*  has morphemes *un-*, *likely*, and *-est*.)
- Essential for morphologically-rich languages such as Slovene

#### Subword tokenization

- •Three common algorithms:
	- **Byte-Pair Encoding (BPE)** (Sennrich et al., 2016)
	- **unigram language modeling tokenization** (Kudo, 2018)
	- **WordPiece** (Schuster and Nakajima, 2012)
- •All have 2 parts:
	- A token **learner** that takes a raw training corpus and induces a vocabulary (a set of tokens).
	- A token **segmenter** that takes a raw test sentence and tokenizes it according to that vocabulary

#### Byte Pair Encoding (BPE)

Let vocabulary be the set of all individual characters

 $= {A, B, C, D, ..., a, b, c, d...}$ 

- Repeat:
	- choose the two symbols that are most frequently adjacent in training corpus (say 'A', 'B'),
	- adds a new merged symbol 'AB' to the vocabulary
	- replace every adjacent 'A' 'B' in corpus with 'AB'.
- Until *k* merges have been done.

#### BPE token learner algorithm

**function** BYTE-PAIR ENCODING(strings C, number of merges k) returns vocab V

 $V \leftarrow$  all unique characters in C  $\#$  initial set of tokens is characters for  $i = 1$  to k do # merge tokens til  $k$  times  $t_L$ ,  $t_R \leftarrow$  Most frequent pair of adjacent tokens in C # make new token by concatenating  $t_{NEW} \leftarrow t_L + t_R$ # update the vocabulary  $V \leftarrow V + t_{NFW}$ Replace each occurrence of  $t_L$ ,  $t_R$  in C with  $t_{NEW}$  # and update the corpus return  $V$ 

#### Byte Pair Encoding (BPE)

- Most subword algorithms are run inside white-space separated tokens.
- So first add a special end-of-word symbol '\_\_' before whitespace in training corpus
- Next, separate into letters.

#### BPE token learner

Original (very fascinating $\circled{2}$ ) corpus:

low low low low low lowest lowest newer newer newer newer newer newer wider wider wider new new

Add end-of-word tokens and segment:

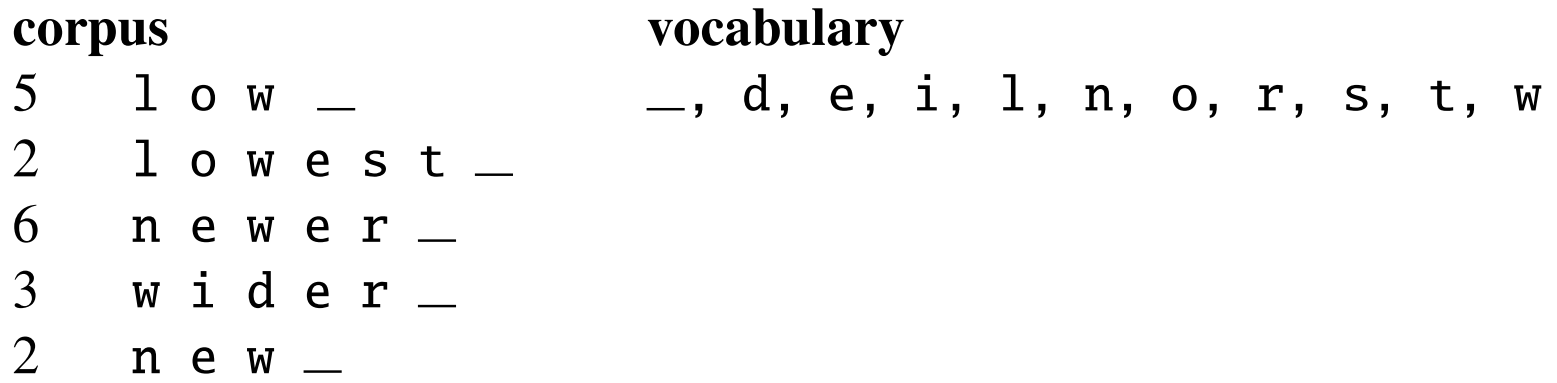

#### BPE token learner

#### corpus

 $5 \quad 1 \quad 0 \quad W \quad \_$  $2$  lowest  $6$  newer  $3$  wider  $-$ 2  $n e w$   $-$ 

vocabulary \_, d, e, i, l, n, o, r, s, t, w

#### Merge e r to er

vocabulary corpus  $5 \quad 1 \,$  o w  $\quad$ \_, d, e, i, l, n, o, r, s, t, w, er  $\overline{2}$  $1$  o w e s t  $\_$  $6$  newer  $3$  wider  $-$ 2  $n e w$   $-$ 

#### BPE

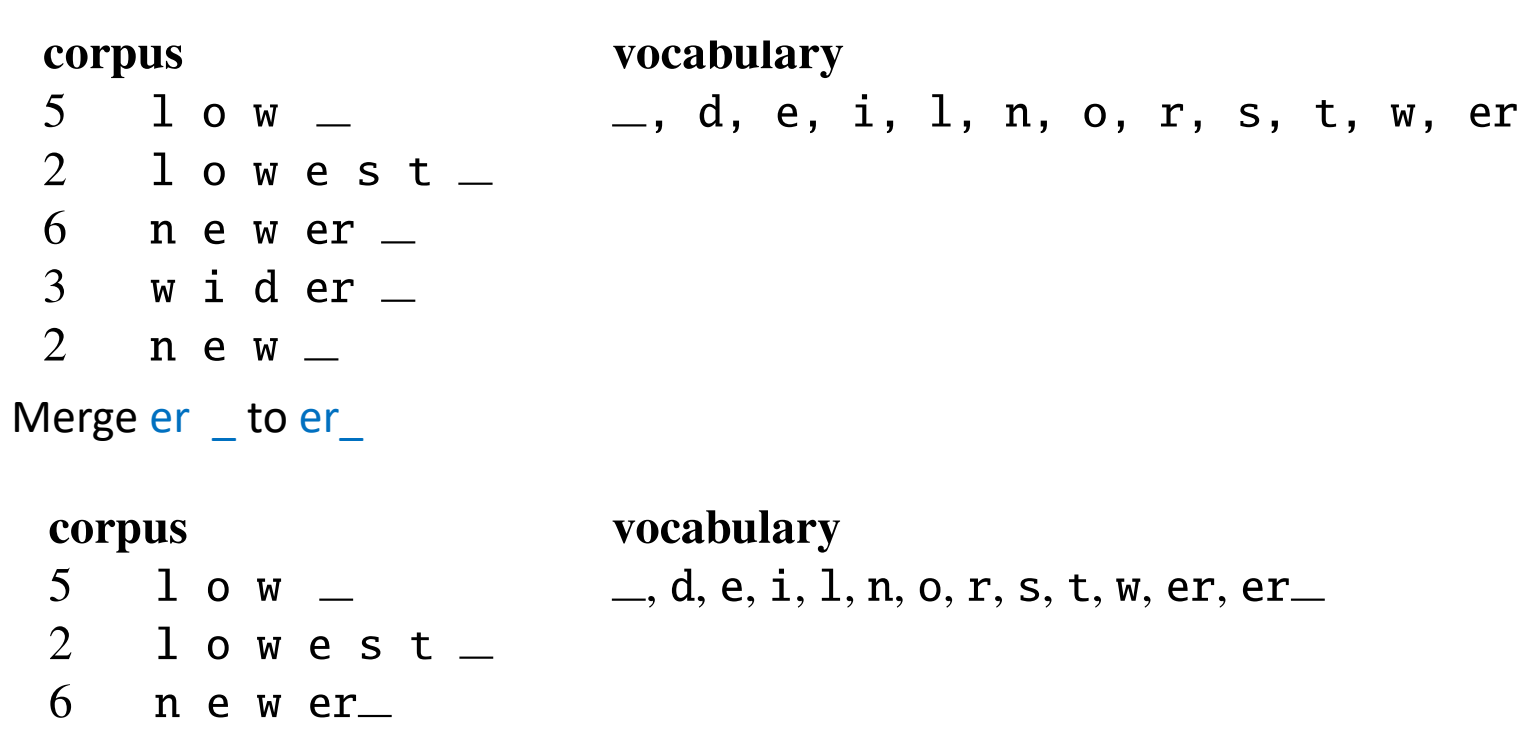

- $3$  w i d er
- 2  $n e w$   $-$

#### BPE

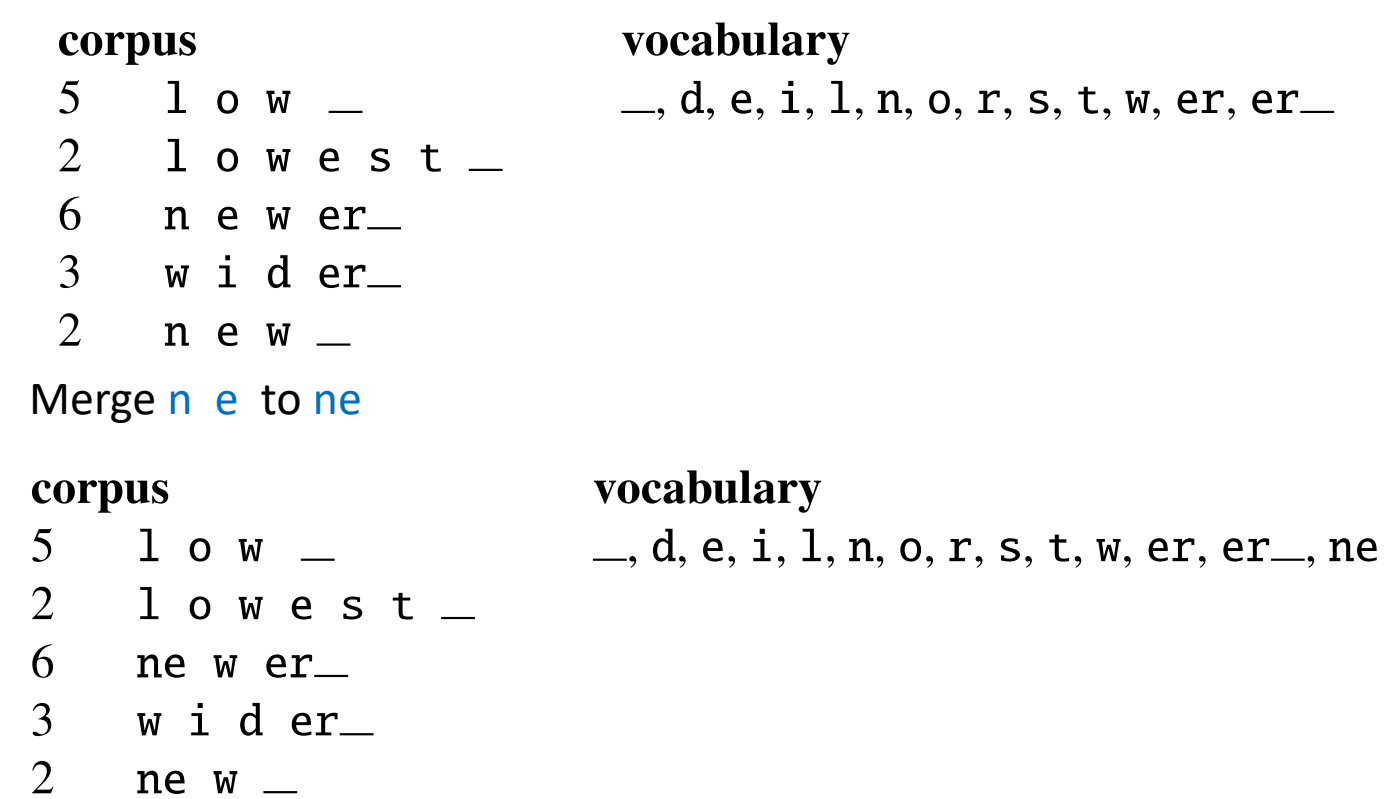

The next merges are:

**Merge Current Vocabulary**  $=$ , d, e, i, l, n, o, r, s, t, w, er, er  $=$ , ne, new  $(ne, w)$  $(1, 0)$  \_\_, d, e, i, 1, n, o, r, s, t, w, er, er \_\_, ne, new, lo  $(10, w)$  \_, d, e, i, 1, n, o, r, s, t, w, er, er \_, ne, new, lo, low  $(new, er$ ) \_, d, e, i, l, n, o, r, s, t, w, er, er\_, ne, new, lo, low, newer\_  $(low, \_)$   $\_,$  d, e, i, l, n, o, r, s, t, w, er, er<sub>,</sub> ne, new, lo, low, newer<sub>,</sub> low

#### BPE token learner algorithm

- On the test data, run each merge learned from the training data:
	- Greedily
	- In the order we learned them
	- (test frequencies don't play a role)
- So: merge every e r to er, then merge er \_ to er \_, etc.
- Result:
	- Test set "n e w e r " would be tokenized as a full word
	- Test set "l o w e r \_" would be two tokens: "low er\_"

#### Normalization

- Need to "normalize" terms
	- Information Retrieval: indexed text & query terms must have the same form.
		- We want to match *U.S.A.* and *USA*
		- uhhuh or uh-huh
		- Fed or fed
		- am, is be, are
- We implicitly define equivalence classes of terms
	- e.g., deleting periods in a term
- Alternative: asymmetric expansion:
	- Enter: *window* Search: *window, windows*
	- Enter: *windows* Search: *Windows, windows, window*
	- Enter: *Windows* Search: *Windows*
- Potentially more powerful, but less efficient
# Case folding

#### •Applications like IR: reduce all letters to lower case

- Since users tend to use lower case
- Possible exception: upper case in mid-sentence?
	- e.g., *General Motors*
	- *Fed* vs. *fed*
	- *SAIL* vs. *sail*
- For sentiment analysis, MT, information extraction
	- Case is helpful (*US* versus *us* is important)

#### Lemmatization

- Reduce inflections or variant forms to base form
	- *am, are, is*  $\rightarrow$  *be*
	- *car, cars, car's*, *cars'* → *car*
- *the boy's cars are different colors* → *the boy car be different color*
- Lemmatization: have to find correct dictionary headword form
- Machine translation
	- Slovene hočem ('I want'), hočeš ('you want') the same lemma as hoteti 'want'

# Morphology

### •**Morphemes**:

- The small meaningful units that make up words
- **Stems**: The core meaning-bearing units
- **Affixes**: Bits and pieces that adhere to stems
	- Often with grammatical functions

## •Morphological Parsers:

- Parse *cats* into two morphemes *cat* and *s*
- Parse Spanish *amaren* ('if in the future they would love') into morpheme *amar* 'to love', and the morphological features *3PL* and *future subjunctive*.

## Lemmatization

- Lemmatization is the process of grouping together the different inflected forms of a word so they can be analyzed as a single item.
- Lemmatization difficulty is language dependent i.e., depends on morphology
- *English*
	- *walk, walked, walking, walks, ne pa walker*
	- *go, goes, going, gone, went*
- *Slovene*
	- *priti, pridem, prideš, pride, prideva, prideta, pridejo, pridemo, pridete, pridejo, ne pa prihod, prihodnost, prihajanje, prišlec*
	- *vlak, vlaka, vlaku, vlakom, vlakov,vlakoma,vlakih,vlaki, vlake*
	- *jaz, mene, meni, mano*
	- *Gori na gori gori!*
	- *Gori, na gori gori!*
- Use rules, dictionaries, lexicons, machine learning models
- Ambiguity resolution may be difficult

Meni je vzel z mize (zapestnico).

- Quick solutions and heuristics, in English just remove suffixes: *–ing, -ation, -ed, …*
- essential approach for morphologically rich languages (Slavic, Arabic, Turkish, Spanish, etc)

# Dealing with complex morphology is sometimes necessary

- Some languages requires complex morpheme segmentation
	- Turkish
	- Uygarlastiramadiklarimizdanmissinizcasina
	- `(behaving) as if you are among those whom we could not civilize'
	- Uygar `civilized' + las `become'
		- + tir `cause' + ama `not able'
		- + dik `past' + lar 'plural'
		- + imiz 'p1pl' + dan 'abl'
		- + mis 'past' + siniz '2pl' + casina 'as if'

# Stemming

- stem: the root or main part of a word, to which inflections or formative elements are added
- in English

•

• simple solution: remove affixes

*for example compressed and compression are both accepted as equivalent to compress*.

for exampl compress and compress ar both accept as equival to compress

- Stemmer operates on a single word *without* knowledge of the context, and therefore cannot discriminate between words which have different meanings depending on part of speech (meeting: a lemma is to meet or a meeting). Speed!
- Potter algorithm

## Porter's algorithm

- Commonest algorithm for stemming English
	- Results suggest it's at least as good as other stemming options
- Conventions + 5 phases of reductions
	- phases applied sequentially
	- each phase consists of a set of commands
	- sample convention: *Of the rules in a compound command, select the one that applies to the longest suffix.*

# Typical rules in Porter algorithm

- $s$ *sses*  $\rightarrow$  *ss*
- *ies*  $\rightarrow$  *i*
- *ational* → *ate*
- *tional* → *tion*
- Weight of word sensitive rules
- $(m>1)$  *EMENT*  $\rightarrow$ 
	- *replacement* → *replac*
	- *cement* → *cement*

# Porter's algorithm The most common English stemmer

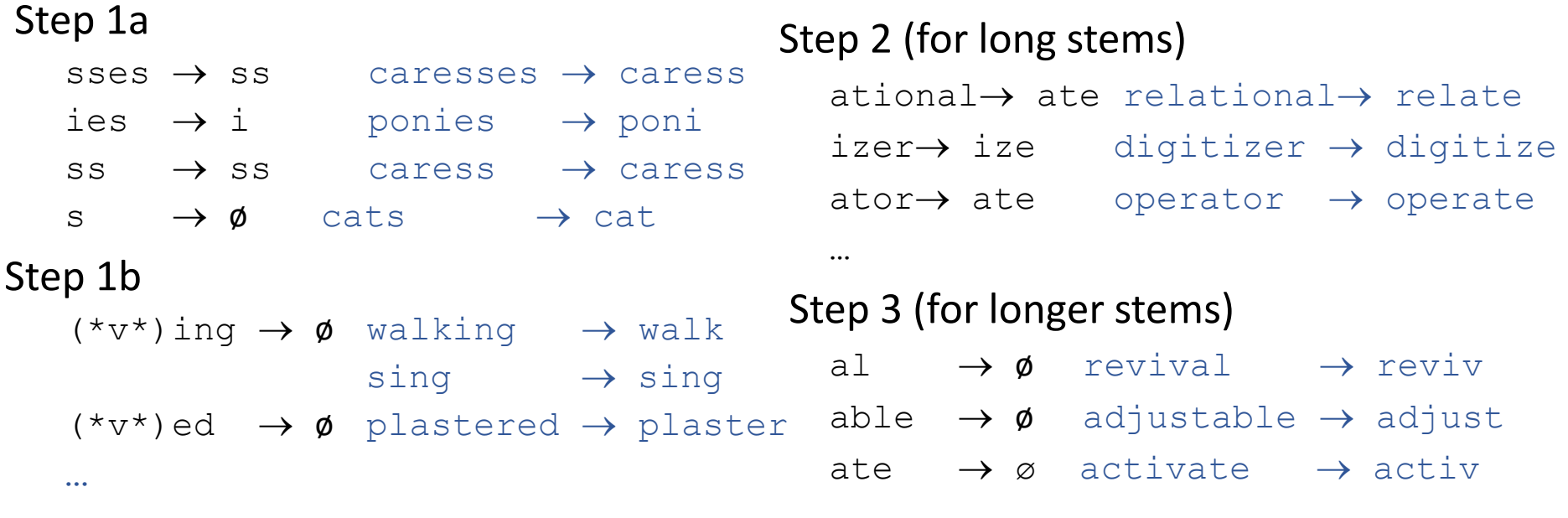

…

# Errors of Porter algorithm

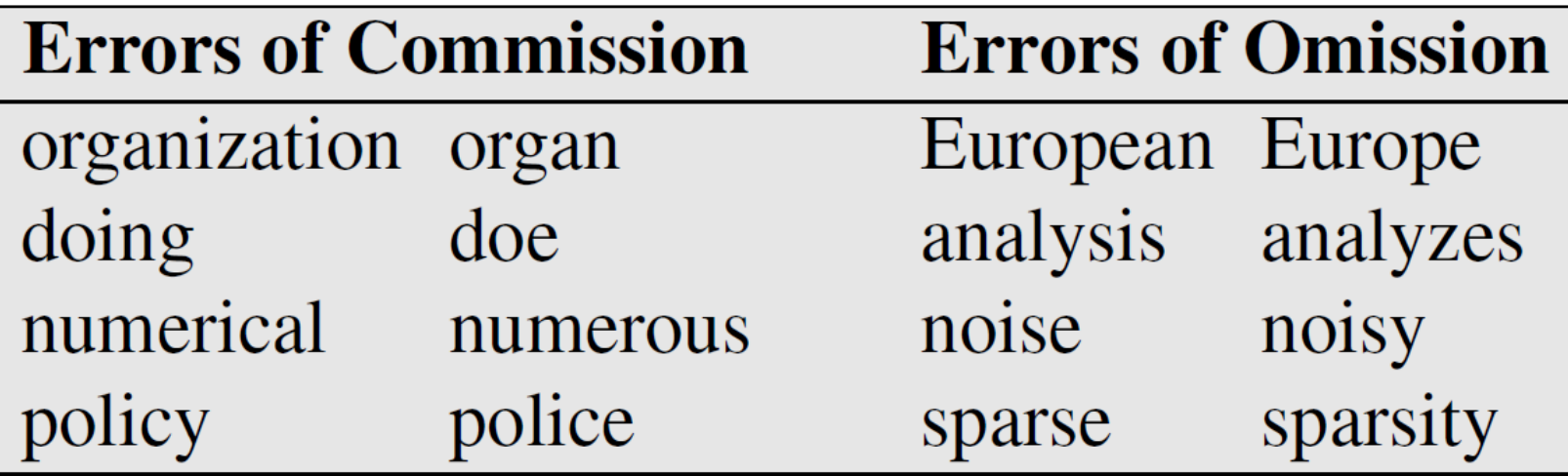

#### Sentences

- sentence delimiters punctuation marks and capitalization are insufficient
- E.g., remains of 1. Timbuktu from 5c BC, were discovered by dr. Barth.
- Regular expressions, rules, manually segmented corpora

### Sentence Segmentation

- !, ? are relatively unambiguous
- Period "." is quite ambiguous
	- Sentence boundary
	- Abbreviations like Inc. or Dr.
	- Numbers like .02% or 4.3
- Build a binary ML classifier
	- Looks at a "."
	- Decides EndOfSentence/NotEndOfSentence
	- Classifiers: hand-written rules, regular expressions, or machine-learning

#### Determining if a word is end-of-sentence: a Decision Tree

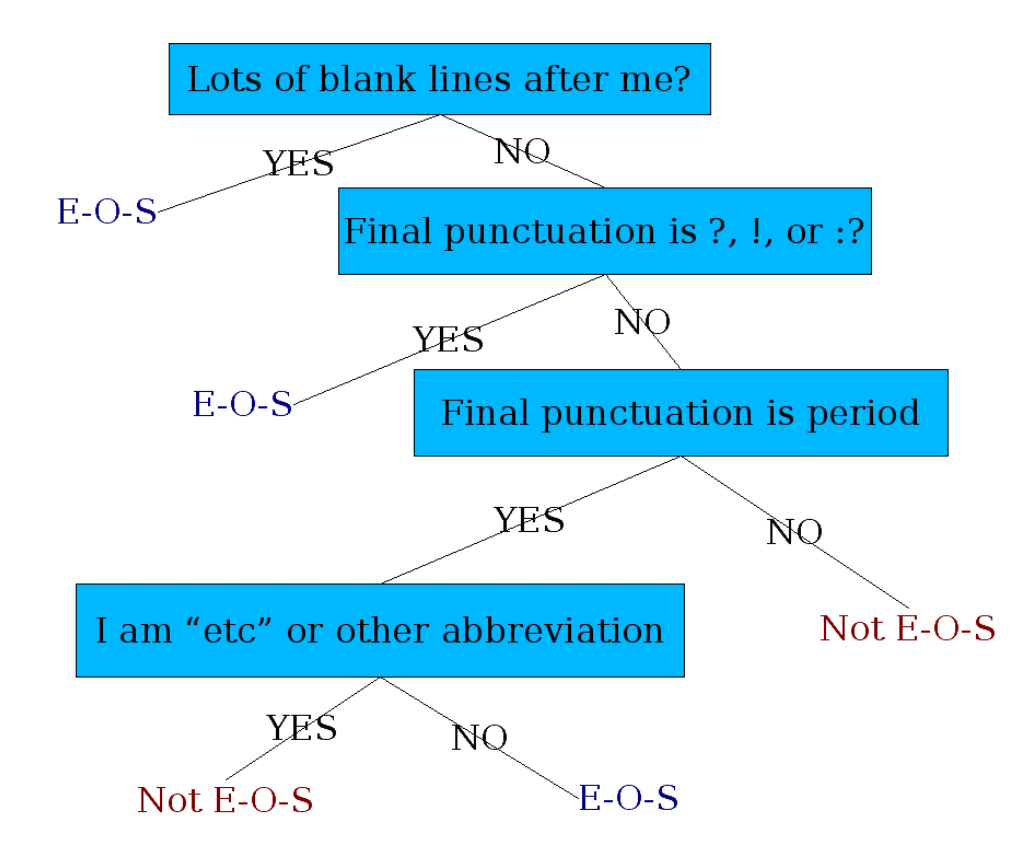

More sophisticated decision tree features

- Case of word with ".": Upper, Lower, Cap, Number
- Case of word after ".": Upper, Lower, Cap, Number
- •Numeric features
	- Length of word with "."
	- Probability(word with "." occurs at end-of-s)
	- Probability(word after "." occurs at beginning-of-s)

## Implementing Decision Trees

- A decision tree is just an if-then-else statement
- The interesting part is choosing the features
- Setting up the structure is often too hard to do by hand
	- Hand-building only possible for very simple features, domains
		- For numeric features, it's too hard to pick each threshold
	- Instead, structure usually learned by machine learning from a training corpus

# Decision Trees and other classifiers

- •We can think of the questions in a decision tree
- •As features that could be exploited by any kind of classifier
	- Logistic regression
	- SVM
	- Neural Nets
	- etc.

## Tools

- every NLP library has a tokenizer, sentence delimiter, lemmatizer, e.g., NLTK, spacy
- for Slovene
- <https://www.cjvt.si/viri/>
- <https://github.com/clarinsi>
- for nonstandard Slovene (twits, forum messages)
	- *Nikola Ljubešić, Tomaž Erjavec, Darja Fišer:* Orodja za procesiranje nestandardne slovenščine. V Fišer, D. (ur). 2018. Viri, orodja in metode za analizo spletne slovenščine. Ljubljana: Znanstveni založbi Filozofske fakultete Univerze v Ljubljani.

## Regular expressions - a quick resume 1/3

- standard notation for characterizing text sequences
- used in all kinds of text processing and information extraction tasks
- many different syntaxes (Perl, grep, sed, awk, Python, etc)
- let's use regular expressions (RE) from python
- if A and B are REs then AB is RE
- a,b,…,z, A, B,… Z,0,1,…,9 are REs
- e.g. abeceda is RE
- . matches any character, e.g.: va.a matches vaba or vaza or vaya
- ^ matches the start of a string; ^.oga matches noga or joga, but not nadloga
- \$ matches the end of a string
- \* matches 0 or more repetitions of the previous RE: ab\* matches a, ab, abb, …
- + matches 1 or more repetitions of the previous RE: ab+ matches ab, abb, … but not a

# Regular expressions 2/3

- ? matches 0 or 1 repetitions of the previous RE: ab? matches a or ab
- \*, + and ? are greedy: they match the longest possible string, e.g.,  $\langle$ .\*> on the string  $\langle a \rangle$  b  $\langle c \rangle$  matches the whole string
- \*?,  $+$ ?, ?? cause minimal matching of  $*$ ,  $+$ , and ?, e.g.,.: <.\*? > on the string <a> b <c> will match <a>
- {m} matches m repetitions of a previous RE: b{5} matches only bbbbb
- {m,n} matches from m to n repetitions of a previous RE
- $\{n\}$  is the same as  $\{0,n\}$
- $\{m\}$  is the same as  $\{m,\infty\}$
- {m,n}? is a non-greedy variant of {m,n}
- \ is an escape character, it makes the next character special, e.g., \\ matches \
	- \\* matches \*

# Regular expressions 3/3

- [] represents a set of characters, e.g., [abc] matches a, b, or c; with [] we can represent a sequence of characters, e.g., [a-z] matches all lowercase letters from a to z special characters inside the set are not special, e.g., ?,+,\*
- [^] (^ as the first character) represents a complement of a set, e.g., [^abc] matches all characters except a, b, and c
- | in A | B, where A and B are REs, means that RE matches A or B, several REs separated with | is tested from left to right, operator | is not greedy
- (…) matches RE in the parenthesis and marks a group, which can be used later or retrieved with \group number
- (?aiLmsux), where after ? there are one or more letters means: a – only ASCII matches, i – ignore lower/uppercase, L – depend on the local settings,  $m$  – multi-line,  $s$  – the dot matches everything, etc. – check the manual
- many other useful details

## Example

- Find me all instances of the word "the" in a text. the
	- Misses capitalized examples
	- [tT]he
	- Incorrectly returns other or theology  $\lceil$  ^a-zA-Z][tT]he[^a-zA-Z]

### Errors

- The process we just went through was based on fixing two kinds of errors:
	- 1. Matching strings that we should not have matched (there, then, other) **False positives (Type I errors)**
	- 2. Not matching things that we should have matched (The) **False negatives (Type II errors)**

### Errors cont.

- •In NLP we are always dealing with these kinds of errors.
- •Reducing the error rate for an application often involves two antagonistic efforts:
	- Increasing accuracy or precision (minimizing false positives)
	- Increasing coverage or recall (minimizing false negatives).

## Substitutions

- Substitution in Python and UNIX commands:
- s/regexp1/pattern/
- e.g.:
- s/colour/color/

## Simple Application: ELIZA

- Early NLP system that imitated a Rogerian psychotherapist (Weizenbaum, 1966).
- Uses pattern matching to match, e.g.,:
	- "I need X"
	- and translates them into, e.g.
		- "What would it mean to you if you got X?

### Simple Application: ELIZA

Men are all alike. IN WHAT WAY

They're always bugging us about something or other. CAN YOU THINK OF A SPECIFIC EXAMPLE

Well, my boyfriend made me come here. YOUR BOYFRIEND MADE YOU COME HERE

He says I'm depressed much of the time. I AM SORRY TO HEAR YOU ARE DEPRESSED

### How ELIZA works

- s/.\* I'M (depressed|sad) .\*/I AM SORRY TO HEAR YOU ARE  $\setminus$ 1/
- s/.\* I AM (depressed|sad) .\*/WHY DO YOU THINK YOU ARE  $\setminus$ 1/
- $\cdot$  s/.\* all .\*/IN WHAT WAY?/
- s/.\* always .\*/CAN YOU THINK OF A SPECIFIC EXAMPLE?/

### Summary

- •Regular expressions play a surprisingly large role
	- Sophisticated sequences of regular expressions are often the first model for any text processing text
- For hard tasks, we use machine learning classifiers
	- But regular expressions are still used for pre-processing, or as features in the classifiers
	- Can be very useful in capturing generalizations

### RE exercises

Write regular expressions for the following languages

- the set of all alphabetic strings;
- the set of all lower case alphabetic strings ending in a b
- the set of all strings with two consecutive repeated words (e.g., "Humbert
- Humbert" and "the the" but not "the bug" or "the big bug");
- the set of all strings from the alphabet a,b such that each a is immediately
- preceded by and immediately followed by a b;
- all strings that start at the beginning of the line with an integer and that end at the end of the line with a word;
- all strings that have both the word grotto and the word raven in them (but not, e.g., words like grottos that merely contain the word grotto);

# Formal Languages and Models

- Language: a (possibly infinite) set of strings made up of symbols from a finite alphabet
- Model of a language: can *recognize* and *generate* **all** and **only** the strings from the language
	- Serves as a definition of the formal language
- Alphabet  $\Sigma$  is a finite set of symbols, e.g.,  $\Sigma = \{0,1\}$  or  $\Sigma = \{a,b,c,d\}$ .
- String is a sequence of symbols from alphabet
- ε is an empty set
- Σ  $\cup$  ΣΣ is a set of all strings of length 1 or 2
- $\Sigma^*$  is a set of all strings from alphabet
- imprecise notation, e.g., 0 is a symbol and 0 is a string, depending on the context

66 Merrill, W., 2021. Formal Language Theory Meets Modern NLP. *arXiv [preprint arXiv:2102.10094](https://arxiv.org/abs/2102.10094)*. About formal languages and their relation with neural networks.

### Language

- Language is a subset of  $\Sigma^*$  for an alphabet  $\Sigma$ .
- Example: language of 0 and 1, where there are no two consecutive 1s
- $L = \{\epsilon, 0, 1, 00, 01, 10, 000, 001, 010, 100, 101, 0000, 0001,$ 0010, 0100, 0101, 1000, 1001, 1010, . . . }

## Chomsky Hierarchy

- Regular language
	- Model: regular expressions, finite state automata
- Context free language
- Context sensitive language
- Unrestricted language
	- Model: Turning Machine

# Regular Expressions and Languages

- A regular expression pattern can be mapped to a set of strings
- A regular expression pattern defines a language (in the formal sense) – the class of this type of languages is called a regular language

### An example of non-regular language

$$
L_1 = \{0^n 1^n \mid n \geq 1\}
$$

 $L_1 = \{01, 0011, 000111,...\}$ 

### An example

L<sub>2</sub> = {w | w  $\in$  {(, )}\* with balanced brackets}.

### E.g.: (), ()(), (()), (()()),...

# Context Free Grammars (CFG)

- A *context-free grammar* is a notation for describing languages.
- It is more powerful than finite automata or RE's, but still cannot define all possible languages.
- Useful for nested structures, e.g., parentheses in programming languages.
- Basic idea is to use "variables" to stand for sets of strings (i.e., languages).
- These variables are defined recursively, in terms of one another.
- Recursive rules ("productions") involve only concatenation.
- Alternative rules for a variable allow union.
# Example: CFG for  $\{ 0^n 1^n \mid n \ge 1 \}$

- Productions:
	- $S \rightarrow 01$
	- $S \rightarrow OS1$
- 01 is part of a language
- if w is in the language, so is 0w1

#### Syntax

- Syntax = rules describing how words can connect to each other
- *that and after year last*
- *I saw you yesterday*
- *colorless green ideas sleep furiously*
- the kind of implicit knowledge of your native language that you had mastered by the time you were 3 or 4 years old without explicit instruction
- not necessarily the type of rules you were later taught in school.

### Syntax

- Why should you care?
	- Grammar checkers
	- Question answering
	- Information extraction
	- Machine translation

### CFG Formalism

- *Terminals* = symbols of the alphabet of the language being defined.
- *Variables* = *nonterminals* = a finite set of other symbols, each of which represents a language.
- *Start symbol* = the variable whose language is the one being defined.
- A *production* has the form variable -> string of variables and terminals.
- Convention:
	- A, B, C,… are variables.
	- a, b, c,… are terminals.
	- …, X, Y, Z are either terminals or variables.
	- …, w, x, y, z are strings of terminals only.
	- $\alpha$ ,  $\beta$ ,  $\gamma$ ,... are strings of terminals and/or variables.

### Example: Formal CFG

- Here is a formal CFG for  $\{ 0^n 1^n \mid n \ge 1 \}.$
- Terminals =  $\{0, 1\}$ .
- Variables =  ${S}$ .
- Start symbol = S.
- Productions =
	- $S \rightarrow 01$
	- $S \rightarrow OS1$

#### Derivations – Intuition

- We *derive* strings in the language of a CFG by starting with the start symbol, and repeatedly replacing some variable A by the right side of one of its productions.
	- That is, the "productions for A" are those that have A on the left side of the ->.

#### Derivations – Formalism

- We say  $\alpha$ A $\beta$  =>  $\alpha$  $\gamma\beta$  if A ->  $\gamma$  is a production.
- Example: S -> 01; S -> 0S1.
- $S \Rightarrow 0S1 \Rightarrow 00S11 \Rightarrow 000111$ .

#### Iterated Derivation

- =>\* means "zero or more derivation steps."
- Basis:  $\alpha$  =>\*  $\alpha$  for any string  $\alpha$ .
- Induction: if  $\alpha$  =>\*  $\beta$  and  $\beta$  =>  $\gamma$ , then  $\alpha$  =>\*  $\gamma$ .

#### Example: Iterated Derivation

- $S \rightarrow 01$ ;  $S \rightarrow 051$ .
- $S \Rightarrow 0S1 \Rightarrow 00S11 \Rightarrow 000111$ .
- So S =>\* S; S =>\* 0S1; S =>\* 00S11; S =>\* 000111.

### Language of a Grammar

- If G is a CFG, then L(G), the *language of G*, is {w | S =>\* w}.
	- Note: w must be a terminal string, S is the start symbol.
- Example: G has productions  $S \rightarrow \epsilon$  and  $S \rightarrow OS1$ .
- $L(G) = \{0^n 1^n \mid n \ge 0\}.$
- Note: E is a legitimate right side.

### Context-Free Languages

- A language that is defined by some CFG is called a *context-free language*.
- There are CFL's that are not regular languages, such as the example just given.
- But not all languages are CFL's.
- Intuitively: CFL's can count two things, not three.

#### Parse Trees

- *Parse trees* are trees labeled by symbols of a particular CFG.
- Leaves: labeled by a terminal or  $ε$ .
- Interior nodes: labeled by a variable.
	- Children are labeled by the right side of a production for the parent.
- Root: must be labeled by the start symbol.

Example: Parse Tree

# $S \rightarrow SS \mid (S) \mid ()$

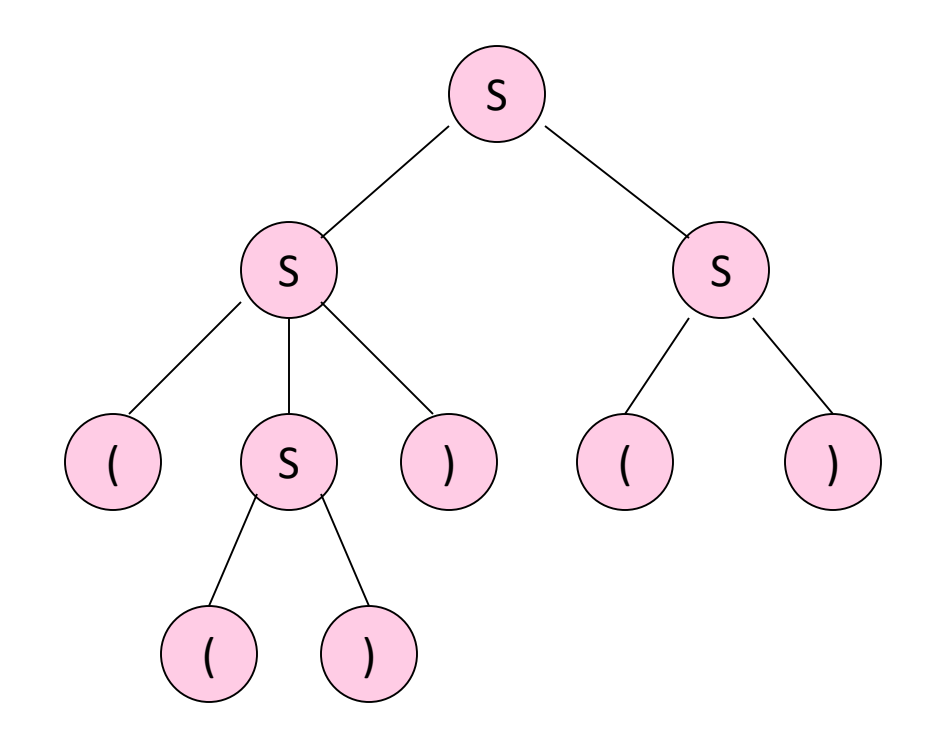

### Ambiguous Grammars

- A CFG is *ambiguous* if there is a string in the language that is the yield of two or more parse trees.
- Example: S -> SS | (S) | ()
- Two parse trees for ()()() on next slide.

## Example

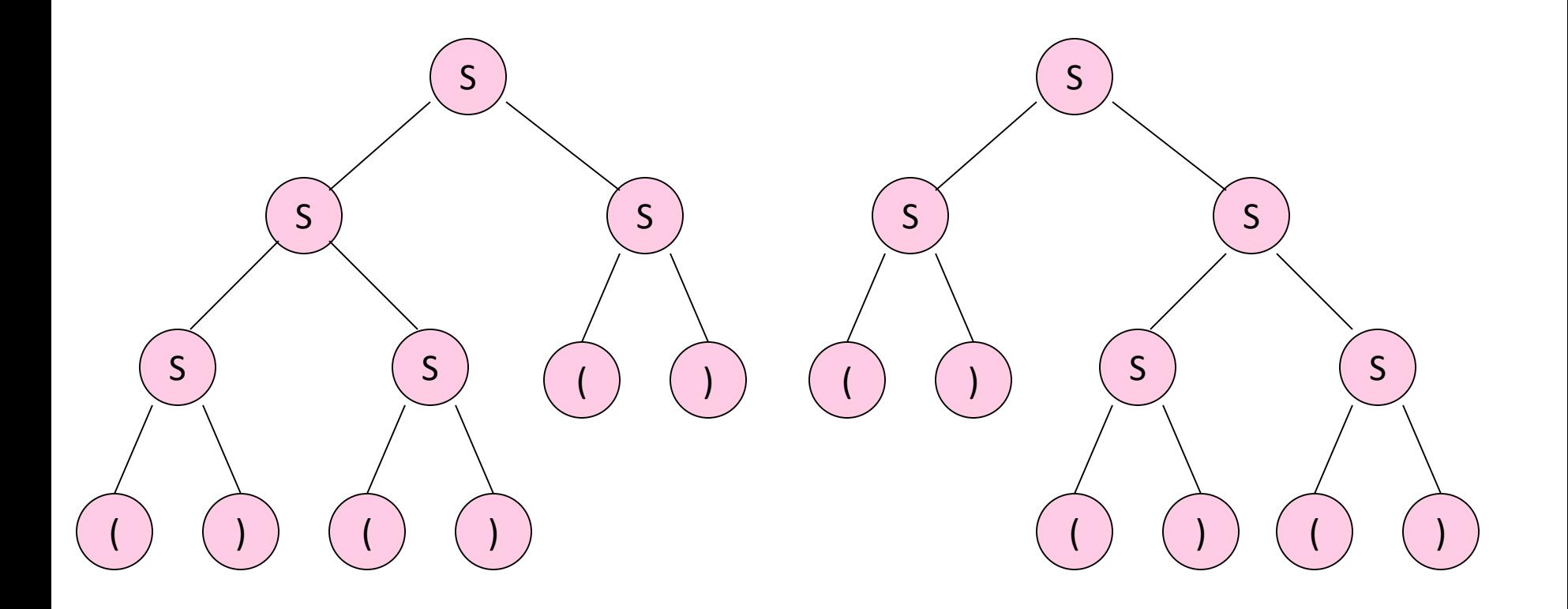

# Ambiguity is a Property of Grammars, not Languages

• For the balanced-parentheses language, here is another CFG, which is unambiguous. B, the start symbol,

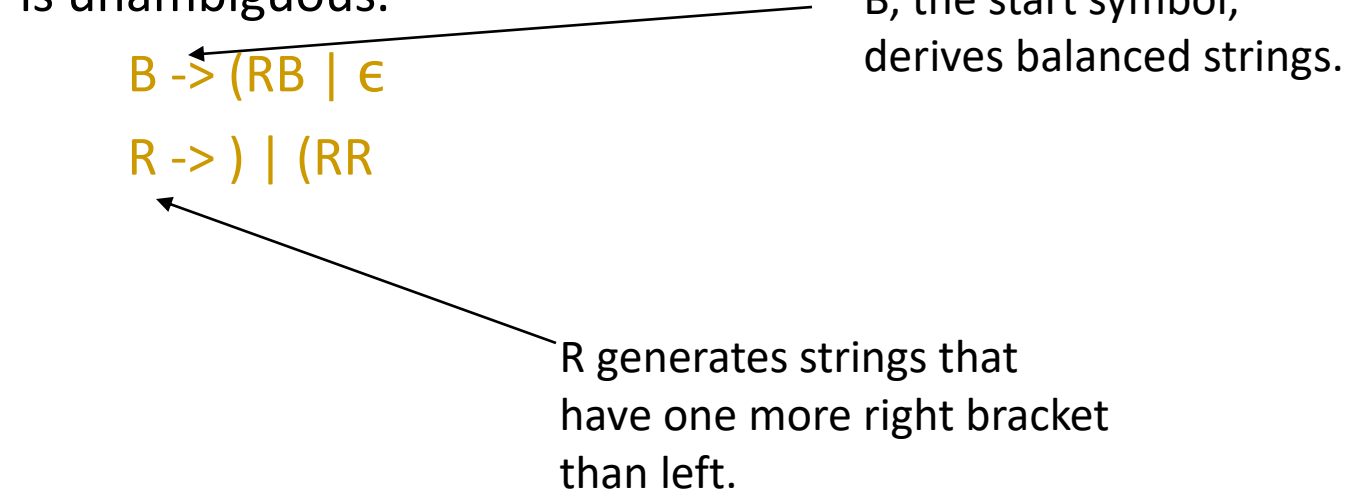

## Inherent Ambiguity

- It would be nice if for every ambiguous grammar, there were some way to "fix" the ambiguity, as we did for the balanced-parentheses grammar.
- Unfortunately, certain CFL's are *inherently ambiguous*, meaning that every grammar for the language is ambiguous.

## Example: Inherent Ambiguity

- The language  $\{0^i1^j2^k \mid i = j \text{ or } j = k\}$  is inherently ambiguous.
- Intuitively, at least some of the strings of the form 0<sup>n</sup>1<sup>n</sup>2<sup>n</sup> must be generated by two different parse trees, one based on checking the 0's and 1's, the other based on checking the 1's and 2's.

#### One Possible Ambiguous Grammar

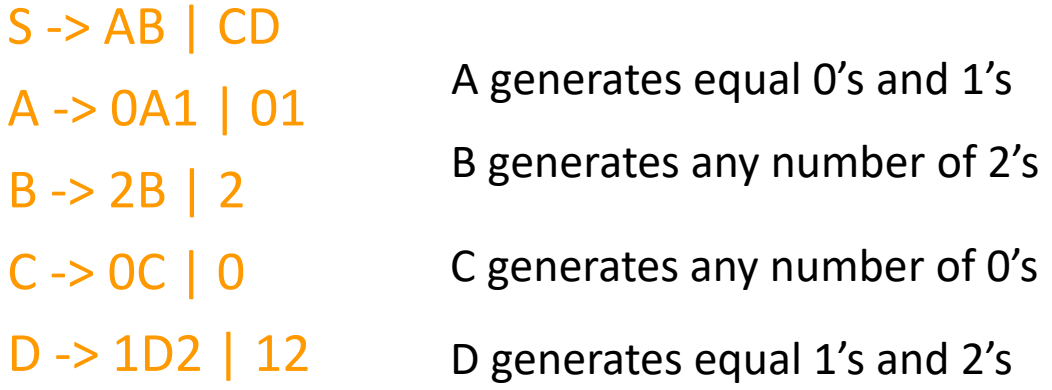

And there are two derivations of every string with equal numbers of 0's, 1's, and 2's. E.g.:  $S \Rightarrow AB \Rightarrow O1B \Rightarrow O12$  $S \Rightarrow CD \Rightarrow OD \Rightarrow 012$ 

#### Exercises

- Write CFG for a language
- $L(G) = \{$ all words of a form  $a^n b^m c^k$ , where  $n + m = k\}$
- $L(G) = \{$ all words of a form  $a^n b^m c^k$ , where  $n + k = m\}$

### Chomsky Normal Form

- A CFG is said to be in *Chomsky Normal Form* if every production is of one of these two forms:
	- 1. A -> BC (right side is two variables).
	- 2. A -> a (right side is a single terminal).
- Theorem: If L is a CFL, then  $L \{\epsilon\}$  has a CFG in CNF.

Decision properties of CFG

1.  $w \in L$ 2.  $L = \{\}$ 3. L is infinite 4.  $L_1 = L_2$ 5.  $L_1 \cap L_2 = \{\}$ 

# Algorithm CYK – testing membership

- CYK: Cocke Younger Kasami
- $\cdot$  CFG={V,T,S,P}
- answers the question  $x \in L$  (or equivalently  $S \implies^* x$ )
- examples
	- is a given program correct according to the given grammar
	- is the given sentence grammatically correct
- •requires CFG in Chomsky normal form
- $\bullet$  O(n<sup>3</sup>), where n = |w|.

### CYK Algorithm

- Let  $w = a_1...a_n$ .
- We construct an n-by-n triangular array of sets of variables.
- $X_{ij} = \{$ variables A | A =>\* a<sub>i</sub>...a<sub>j</sub> $\}$ .
- Induction on j–i+1.
	- The length of the derived string.
- Finally, ask if S is in  $X_{1n}$ .

## $CYK$  Algorithm  $-$  (2)

- Basis:  $X_{ii} = \{A \mid A \rightarrow a_i \text{ is a production}\}.$
- Induction:  $X_{ij} = \{A \mid \text{there is a production A} \rightarrow BC \text{ and an integer k}\}$ with  $i \leq k < j$ , such that B is in  $X_{ik}$  and C is in  $X_{k+1,i}$ .

### CYK example

- $\bullet$  S  $\rightarrow$  A B  $A \rightarrow BC \mid a$  $B \rightarrow CC \mid b$  $C \rightarrow a$
- $\bullet$  ? S  $\rightarrow$  aaab

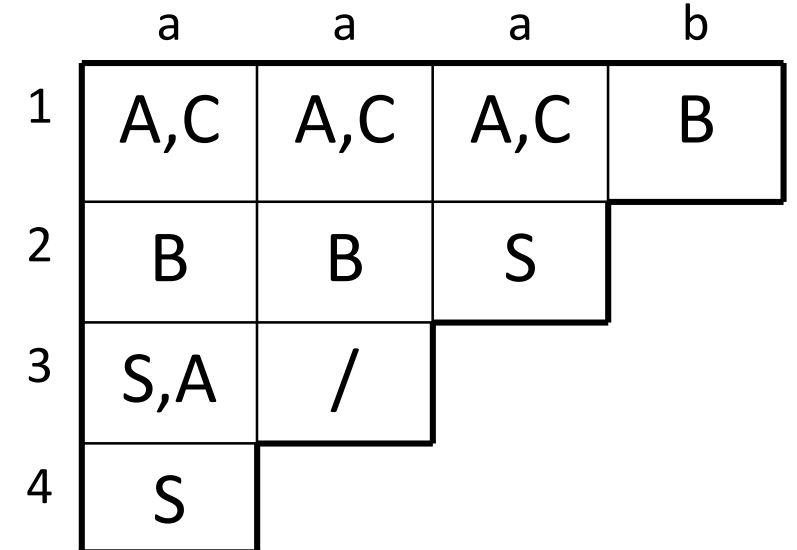

#### CYK exercises

•  $S \rightarrow P N$  | other  $P \rightarrow I E$  $I \rightarrow$  if  $E \rightarrow$  expression  $N \rightarrow TS$ 

 $T \rightarrow$  then

- $C \rightarrow B B$  $D \rightarrow A A$ 
	- $E \rightarrow BA \mid AB$

 $\bullet$  S  $\rightarrow$  A C | B D | A E

- $A \rightarrow a | A E | E A | B D$
- $B \rightarrow b \mid BE \mid EB \mid AC$
- $? S \rightarrow$  baabba
- is the sentence correct  $S \rightarrow \mathsf{if}$  expression then if expression then other

## Earley parser

- Jay Earley, 1968
- read symbol by symbol and tries all possible allowed production
- the parser stores a list of partially completed grammar rules for each position
- as words are taken in from the left-most position, the parser first determines what new grammar rules could start with a word of that type, and those rules are put into the list.
- the parser determines if a partially-completed rule that is already in the list needs a word of that type in that position to complete itself further.
- If so, the rule is taken out and replaced with the more complete version of itself.
- When a word fully completes a rule, it is taken out, replaced with the nonterminal corresponding to that rule, and the rule completion process is repeated, using the non-terminal to complete rules instead of the word.
- When complete, any sentence non-terminals that encompass the entire string are treated as valid parses for the sentence.

### Earley parser - complexity

- O(n<sup>3</sup>) where *n* is the length of the parsed string,
- O(n<sup>2</sup>) for unambiguous grammars
- O(n) for almost all LR(k) grammars.
- performs particularly well when the rules are written left-recursively.

## Practical use of grammars

- gnu program bison and yacc
- based on CFG generates a recognizer code in C, C++, or java

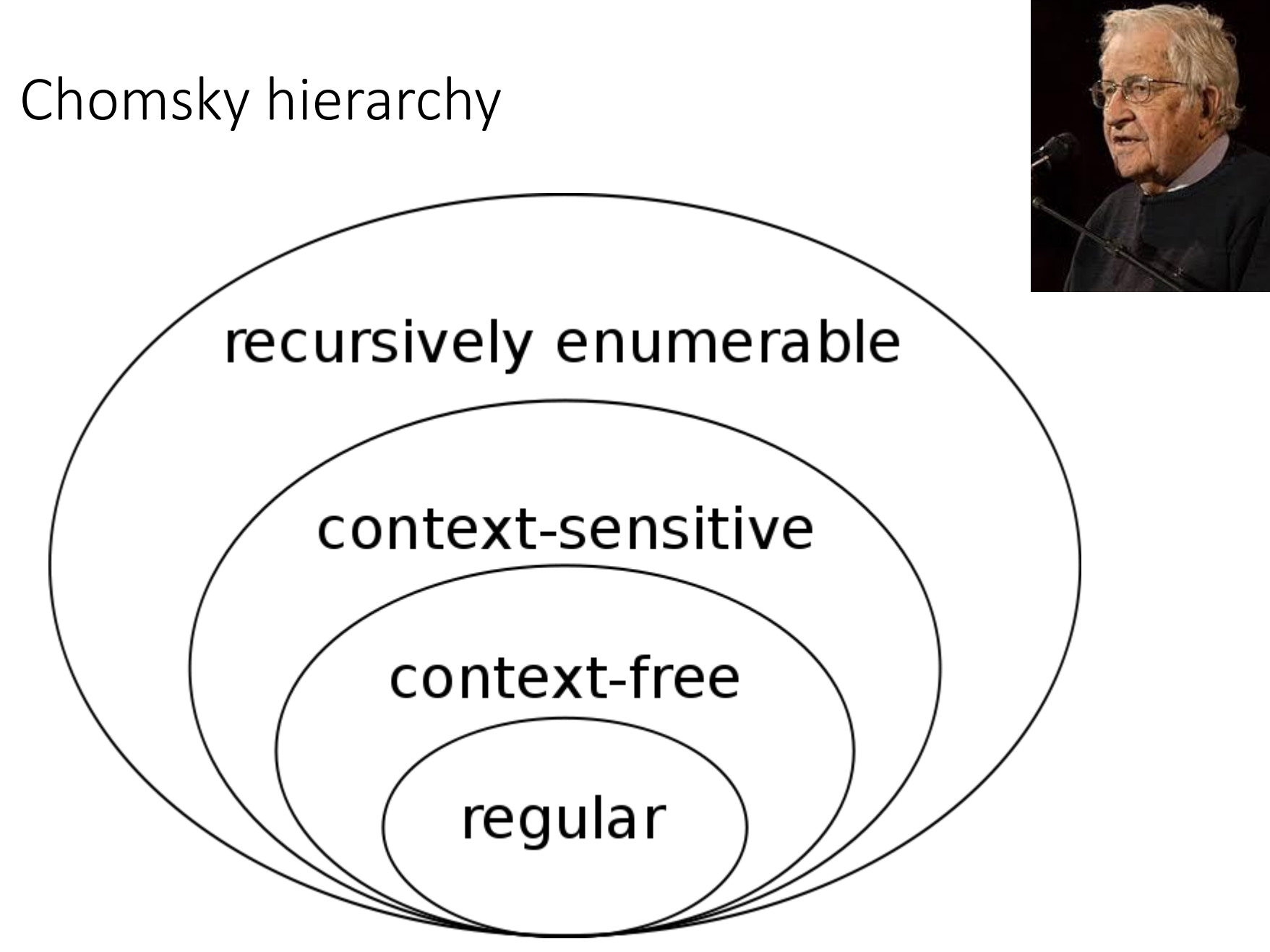

- Order 3 grammars are regular languages
- Grammars of the form
- $S \rightarrow aA$
- $S \rightarrow a$

- CFGs
- Form  $A \rightarrow \alpha$
- $\cdot \alpha$  is a string of terminals and nonterminals
- programming languages

- Context dependent grammars CDG
- Form  $\alpha$ A $\beta \rightarrow \alpha \gamma \beta$
- A is a variable,  $\alpha$ ,  $\beta$ , and  $\gamma$  are strings of terminals and nonterminals
- $\cdot \alpha$  and  $\beta$  can be empty,  $\gamma$  has to be non-empty
- natural languages

- Unbounded (Turing) grammars and Turing languages, i.e., languages recognizable by Turing machines
- Form  $\alpha \rightarrow \beta$
- There are languages unrecognizable with Turing machines diagonal proof